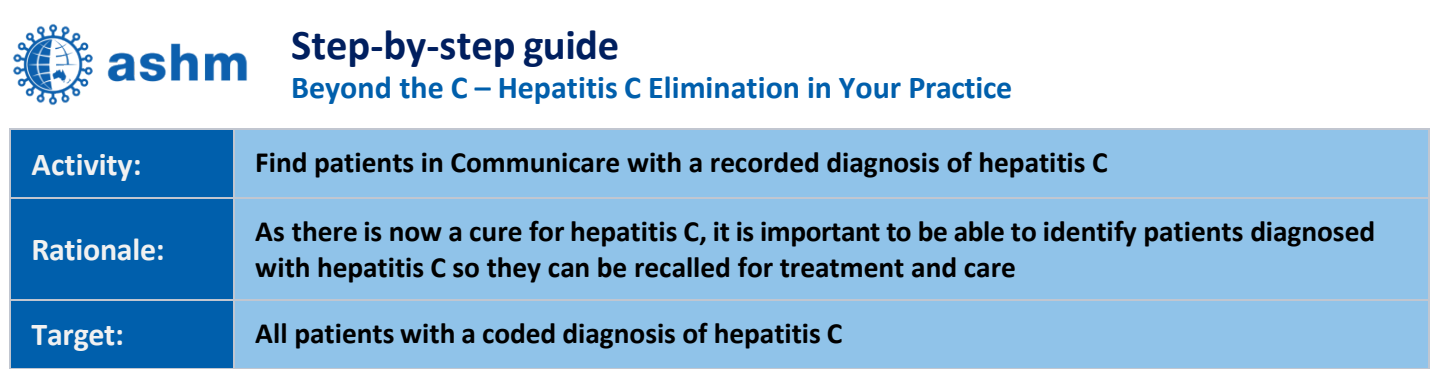

## **STEP 1:**

### **Understand how your health service records hepatitis C diagnoses**

Communicare uses the "ICPC-2" coding system as a starting point for recording diagnoses. Some services develop custom clinical items to capture additional information about the diagnosis. To follow the instructions in the remainder of this guide it is important to establish the item(s) used to record hepatitis C at your health service.

#### Standard ICPC-2 Item

If your service uses the standard ICPC-2 item for recording Hepatitis C, this will be recorded using the condition clinical item "Hepatitis C".

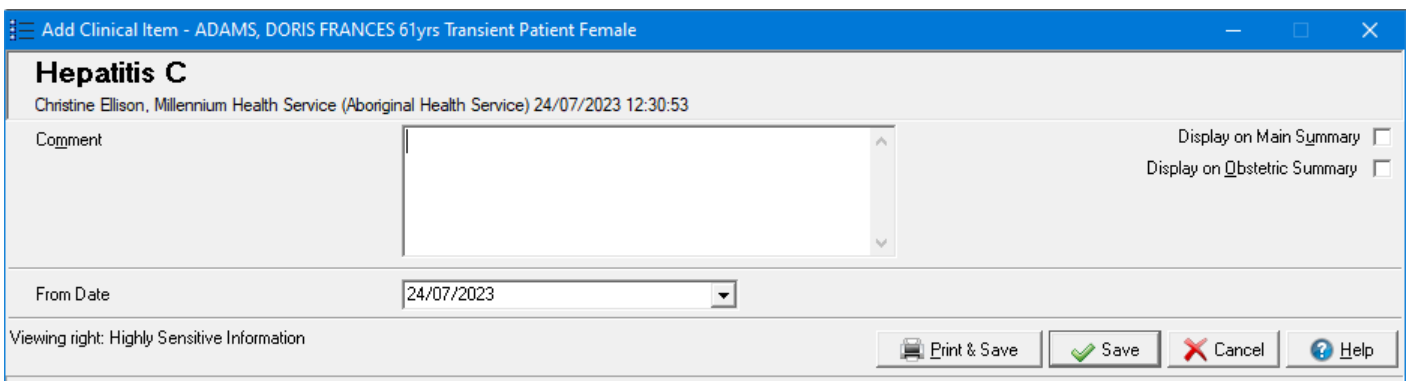

#### Custom Local Item

If your service uses one or more locally created clinical items to record a Hepatitis C diagnosis, you will need to substitute these when using Communicare reports to search for patients who have these items recorded.

If you are unsure how your health service records hepatitis C diagnoses, check with your Communicare administrator or with clinicians at your health service.

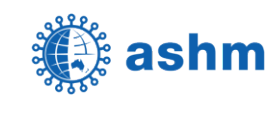

# **STEP 2:**

## **Search for patients with a coded diagnosis of hepatitis C**

(ဝ

<u>ົດ</u>

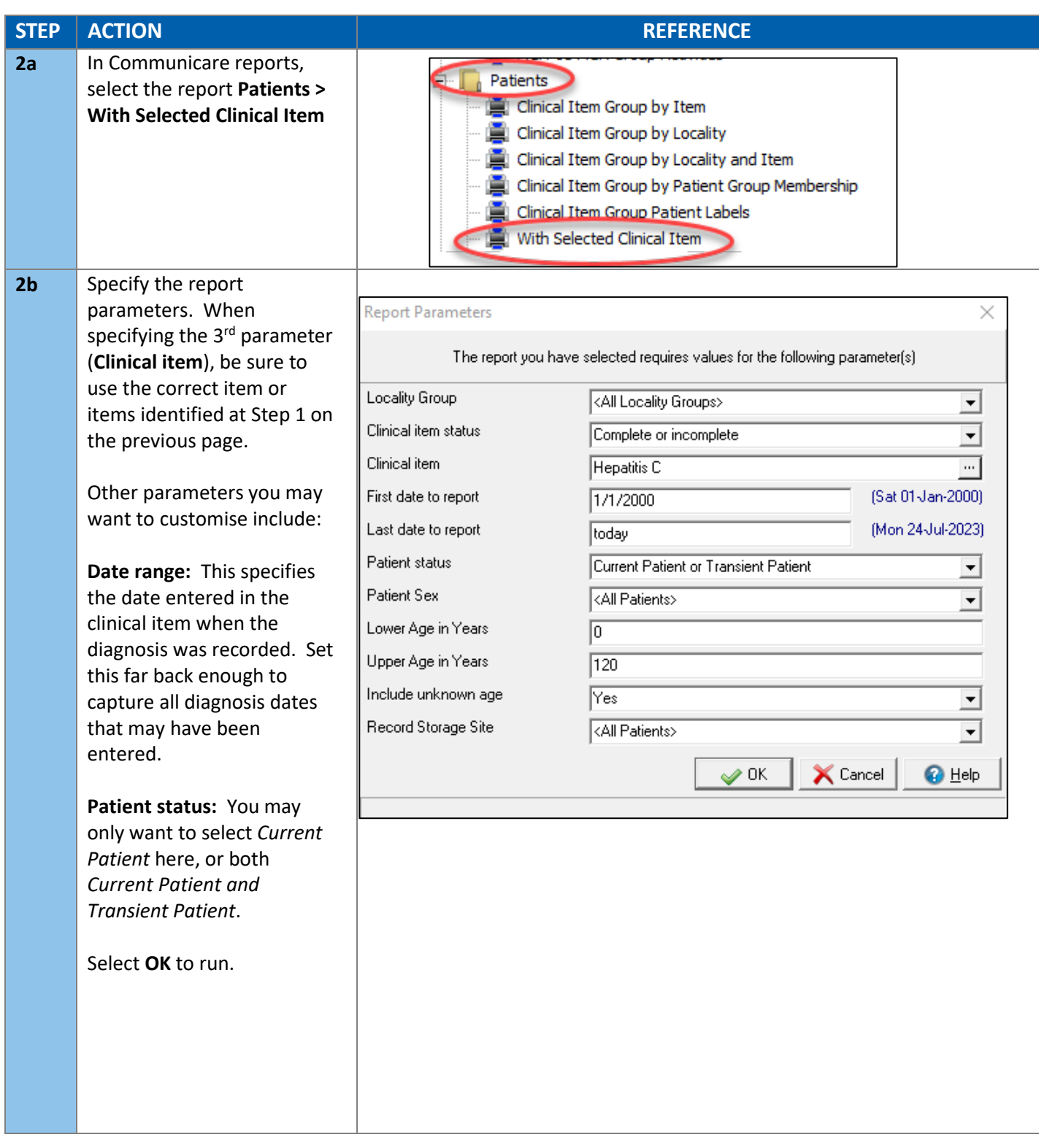

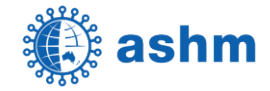

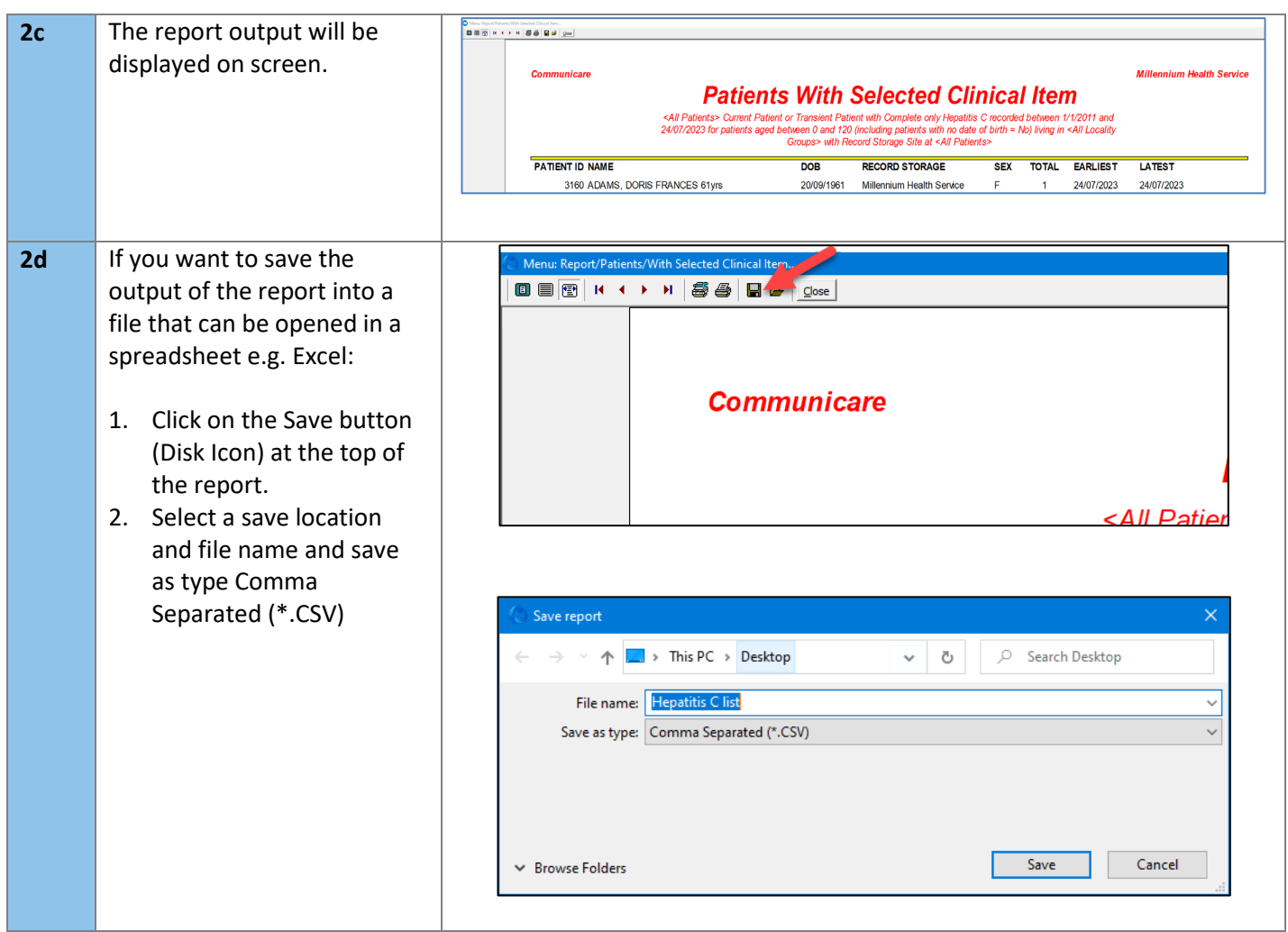

(ဝ

The list of patients produced by the steps above can be used to inform an audit of patient files to determine Hepatitis C treatment status. Patients identified by this audit to require follow-up can be contacted for further review and management.

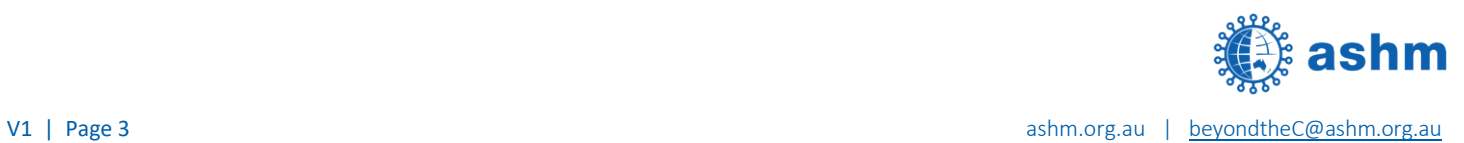

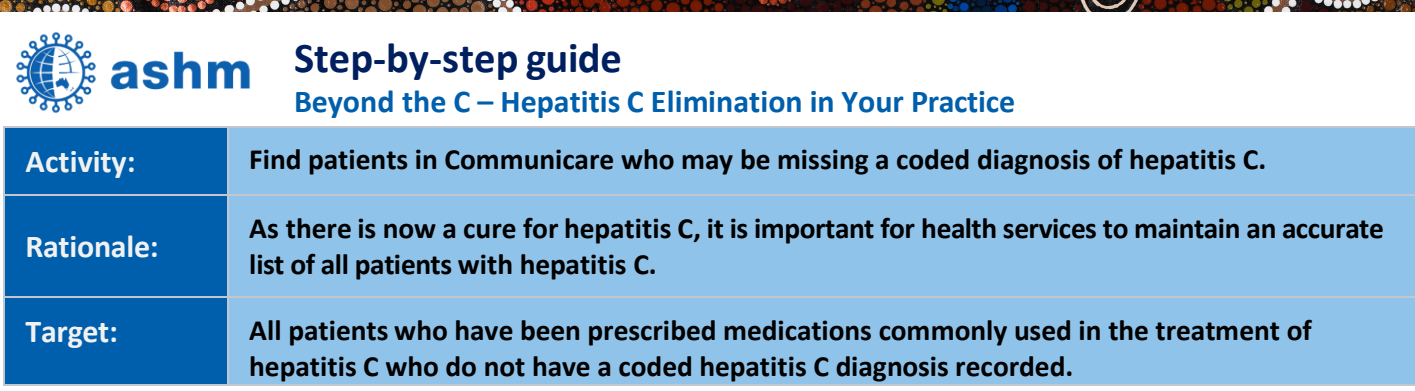

## **STEP 1:**

### **Understand how your health service records hepatitis C diagnoses**

Communicare uses the "ICPC-2" coding system as a starting point for recording diagnoses. Some services develop custom clinical items to capture additional information about the diagnosis. To follow the instructions in the remainder of this guide it is important to establish the item(s) used to record hepatitis C at your health service.

#### Standard ICPC-2 Item

If your service uses the standard ICPC-2 item for recording Hepatitis C, this will be recorded using the condition clinical item "Hepatitis C".

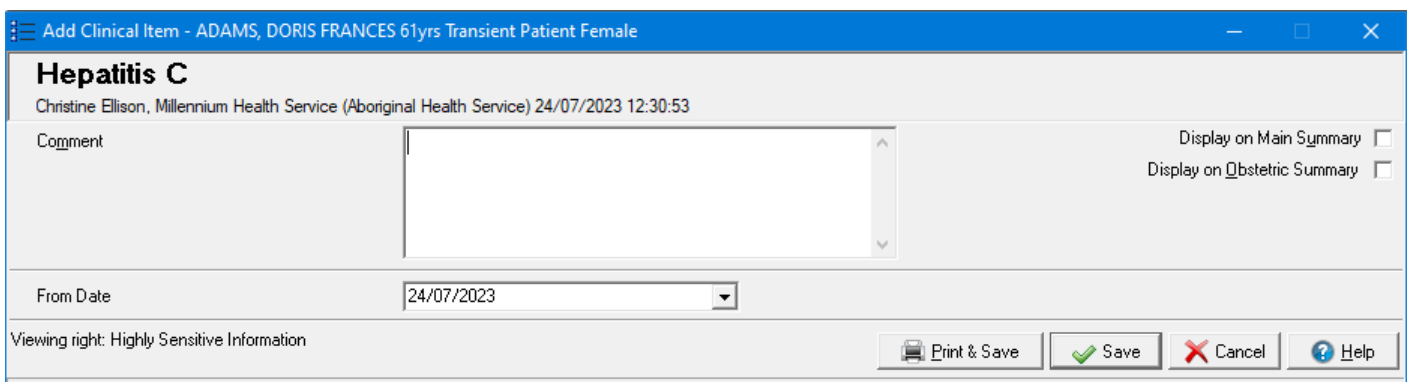

### Custom Local Item

If your service uses one or more locally created clinical items to record a Hepatitis C diagnosis, you will need to substitute these items when using Communicare reports to search for patients who have these items recorded.

If you are unsure how your health service records hepatitis C diagnoses, check with your Communicare administrator or with clinicians at your health service.

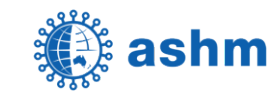

## **STEP 2:**

### **Search for patients who may be missing a coded diagnosis of hepatitis C**

(ဝ

Ό

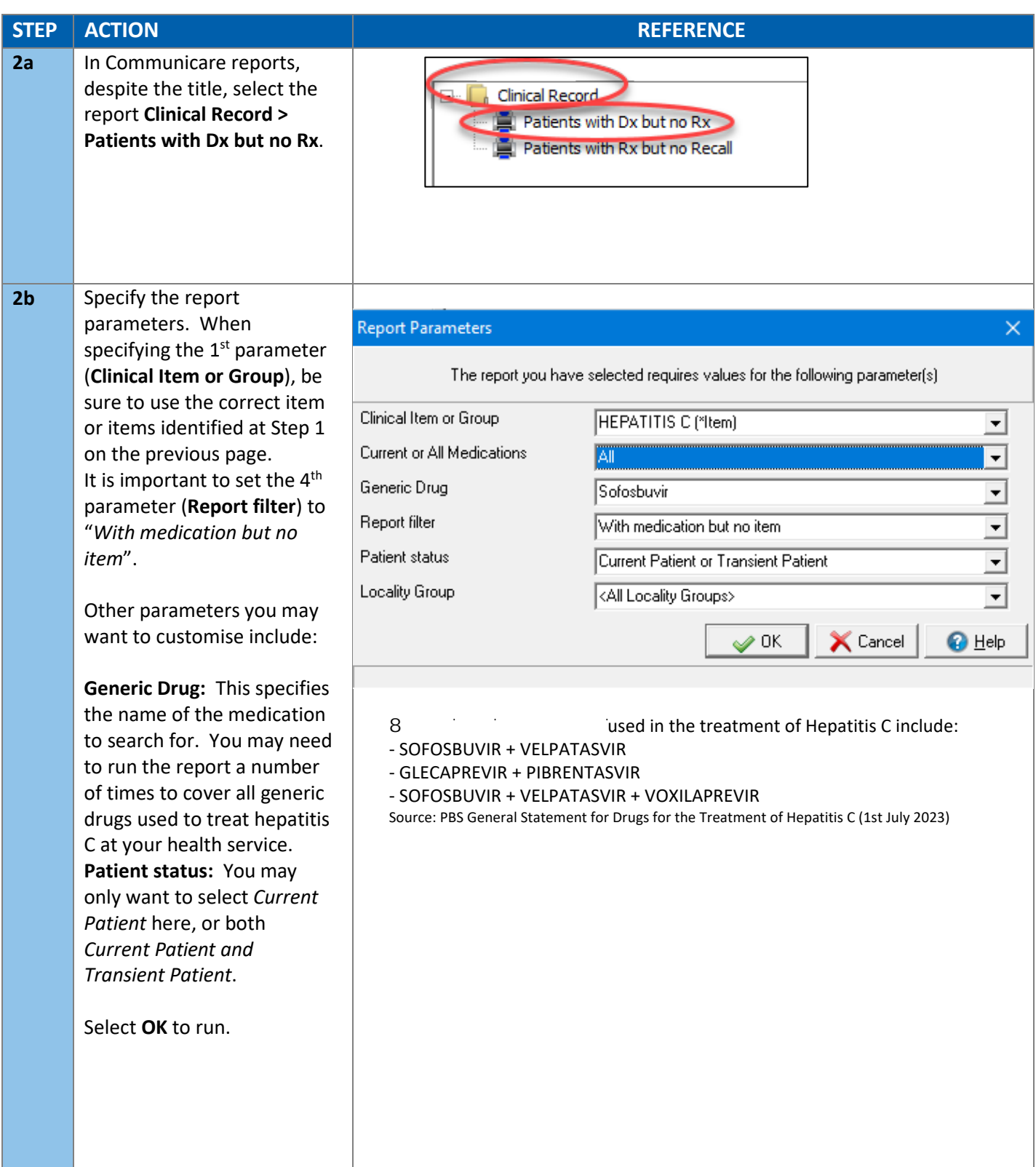

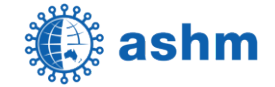

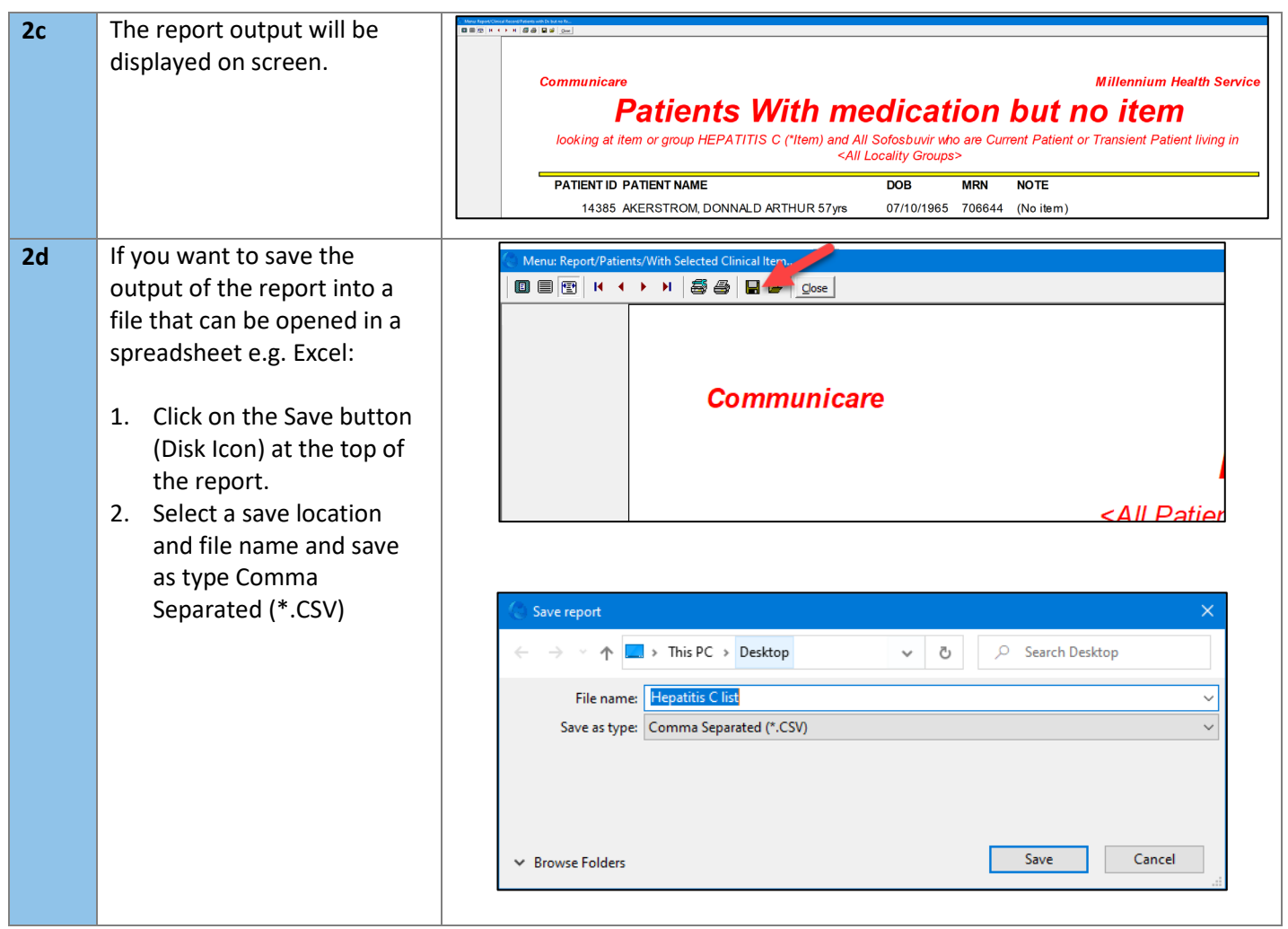

The list produced by the steps above can be used to inform an audit of patient files to ensure that hepatitis C is correctly coded for patients who may not have had this done.

Disclaimer: This resource aims to provide general guidance for running Communicare reports. It is not intended to advise about clinical care priorities or replace clinical judgement. Guidelines are subject to change at any time and providers should inform themselves before relying on the accuracy of the information contained. Any recommendations should only be acted upon after determining how Communicare has been setup at your health service and after referring to current clinical guidelines for the diagnosis and treatment of Hepatitis C, along with Communicare version update release notes.

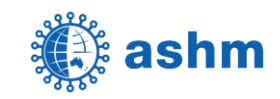

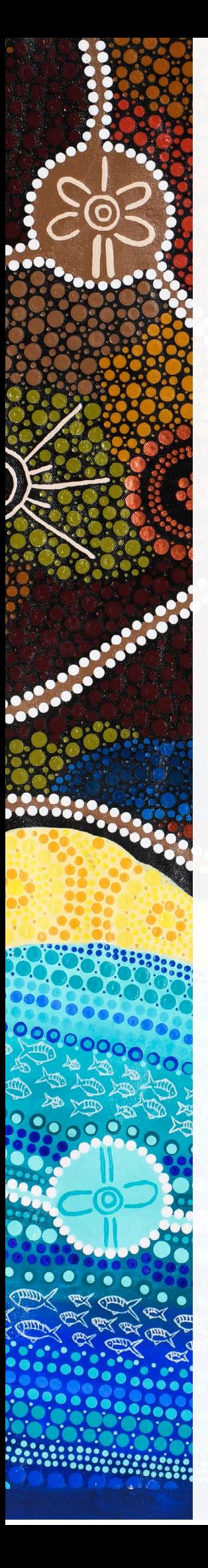

# Artwork and Story

### *FEATURED ARTWORK "Wiyunggir" Cleverman.*

The artwork I have created for ASHM represents our old ways, our Lore and our traditional medicine, embedded into the modern life of todays, Lore (law) and medicine. The middle circles represent our old traditional ways of Life passed down through the generations, the surrounding circles are the adaptions of the modern ways of our families living today. We will always be connected to the new and old ways no matter what we are doing or where we are.

The white berries represent our traditional medicines, and the "Wiyunggir" the cleverman that holds the Lore of this medicine. The white dots represent the modern medicine that lives alongside our traditional ways of today. The bronze circles represent our sacred places hidden from society, blending into our way of life yet standing close to us.

The background flow and colours represent our cultural way of life, hunting, gathering, fishing, song-lines and waterholes. The colours of the sand and ocean represent our connection to the Torres Strait Islander people and their culture, a connection that has been long standing.

Booglebeh (thank you) Bianca Monaghan, Bundjalung, Family from Baryulgil.

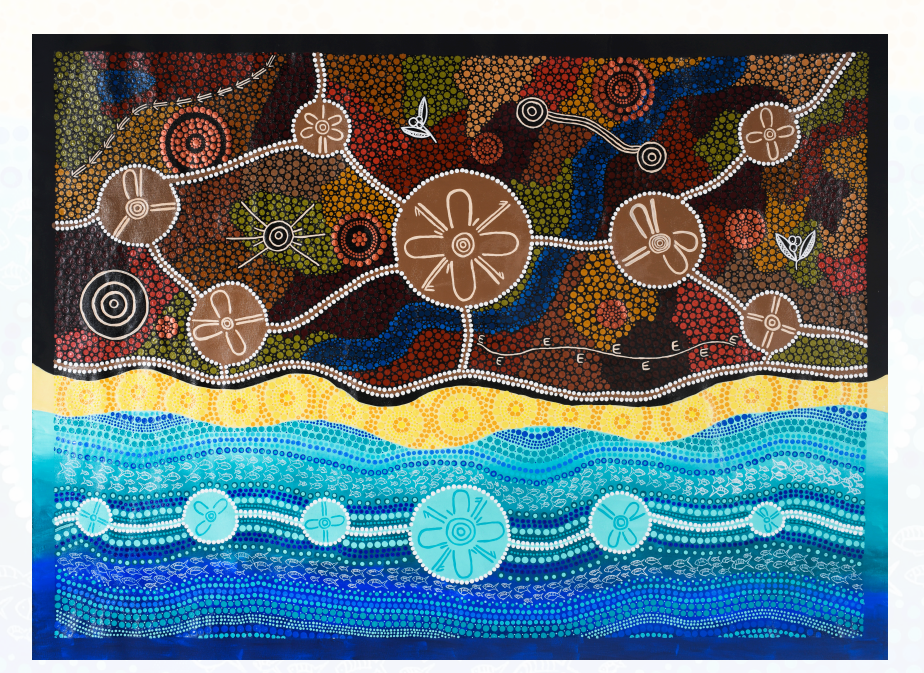

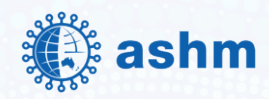